#### ФЕДЕРАЛЬНОЕ АГЕНТСТВО ЖЕЛЕЗНОДОРОЖНОГО ТРАНСПОРТА

Федеральное государственное бюджетное образовательное учреждение высшего образования «Иркутский государственный университет путей сообщения» (ФГБОУ ВО ИрГУПС)

> УТВЕРЖДЕНА приказом ректора от «02» июня 2023 г. № 424-1

# **Б1.В.ДВ.03.01 Методы обработки измерительной информации**

рабочая программа дисциплины

Специальность/направление подготовки – 12.03.01 Приборостроение Специализация/профиль – Приборы и методы контроля качества и диагностики Квалификация выпускника – Бакалавр Форма и срок обучения – очная форма 4 года Кафедра-разработчик программы – Физика, механика и приборостроение

Общая трудоемкость в з.е. – 3 Часов по учебному плану (УП) – 108 В том числе в форме практической подготовки (ПП) – 34 (очная) Формы промежуточной аттестации очная форма обучения: зачет 4 семестр

**Очная форма обучения Распределение часов дисциплины по семестрам** Семестр 4 **Итого** Вид занятий Часов по УП **Часов по УП Аудиторная контактная работа по видам учебных занятий/ в т.ч. в форме ПП\*** 51/34 **51/34** – лекции **17 17 17 17** – практические (семинарские) – лабораторные 34/34 **34/34 Самостоятельная работа** 57 **57 Итого** 108/34 **108/34**

\* В форме ПП – в форме практической подготовки.

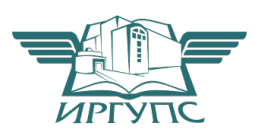

# ИРКУТСК

Электронный документ выгружен из ЕИС ФГБОУ ВО ИрГУПС и соответствует оригиналу Подписант ФГБОУ ВО ИрГУПС Трофимов Ю.А. 00a73c5b7b623a969ccad43a81ab346d50 с 08.12.2022 14:32 по 02.03.2024 14:32 GMT+03:00 Подпись соответствует файлу документа

Рабочая программа дисциплины разработана в соответствии с федеральным государственным образовательным стандартом высшего образования – бакалавриат по направлению подготовки 12.03.01 Приборостроение, утвержденным Приказом Министерства науки и высшего образования Российской Федерации от 19.09.2017 № 945.

Программу составил(и): д.ф.-м.н., доцент, профессор кафедры, А.Ю.Портной

Рабочая программа рассмотрена и одобрена для использования в учебном процессе на заседании кафедры «Физика, механика и приборостроение», протокол от «2» июня 2023 г. № 13

Зав. кафедрой, к.т.н, доцент С.В. Пахомов

# 1 ЦЕЛЬ И ЗАДАЧИ ДИСЦИПЛИНЫ

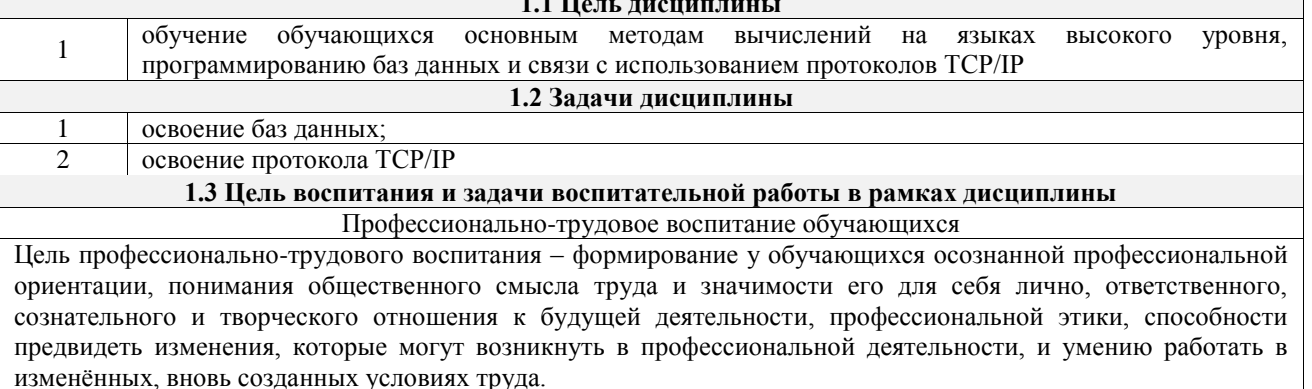

Цель достигается по мере решения в единстве следующих задач:

- формирование сознательного отношения к выбранной профессии;

- воспитание чести, гордости, любви к профессии, сознательного отношения к профессиональному долгу, понимаемому как личная ответственность и обязанность;

- формирование психологии профессионала;

- формирование профессиональной культуры, этики профессионального общения;

- формирование социальной компетентности и другие задачи, связанные с имиджем профессии и авторитетом транспортной отрасли

## 2 МЕСТО ДИСЦИПЛИНЫ В СТРУКТУРЕ ОПОП

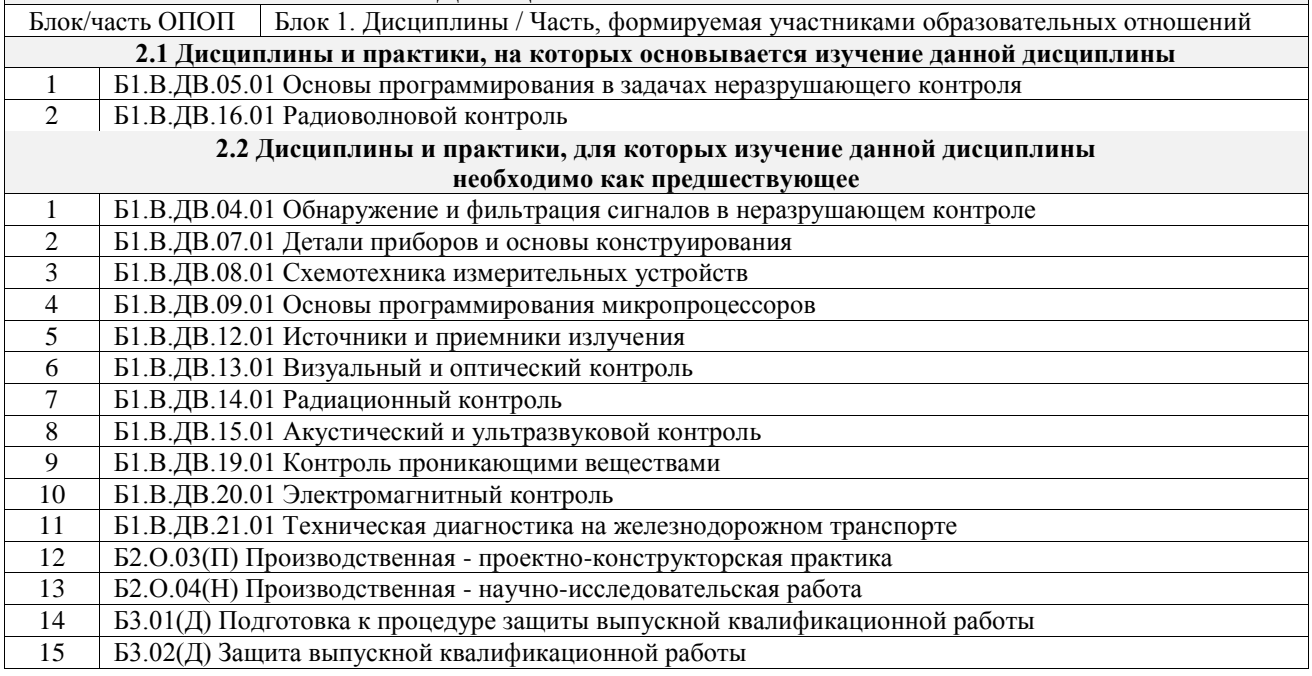

# 3 ПЛАНИРУЕМЫЕ РЕЗУЛЬТАТЫОБУЧЕНИЯ ПО ДИСЦИПЛИНЕ, СООТНЕСЕННЫЕ С ТРЕБОВАНИЯМИ К РЕЗУЛЬТАТАМ ОСВОЕНИЯ ОБРАЗОВАТЕЛЬНОЙ ПРОГРАММЫ

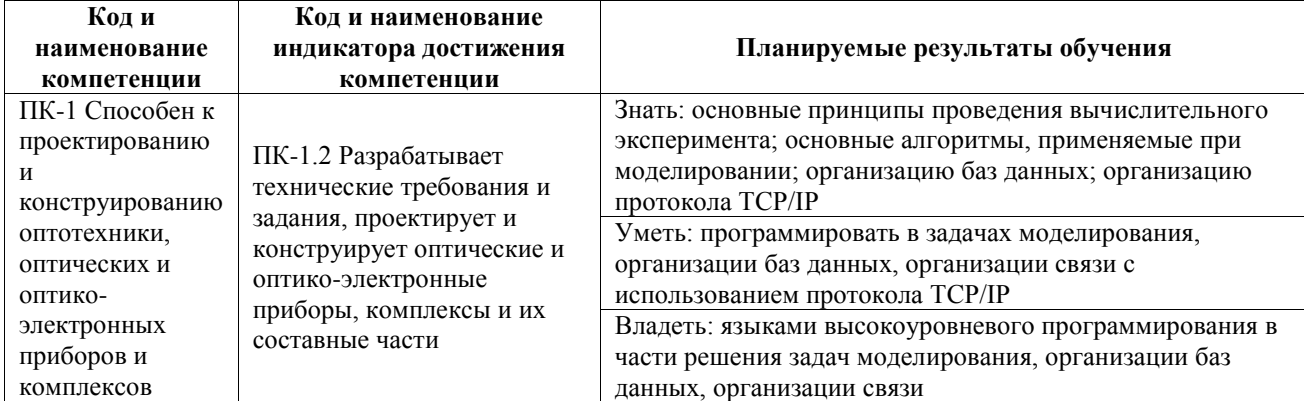

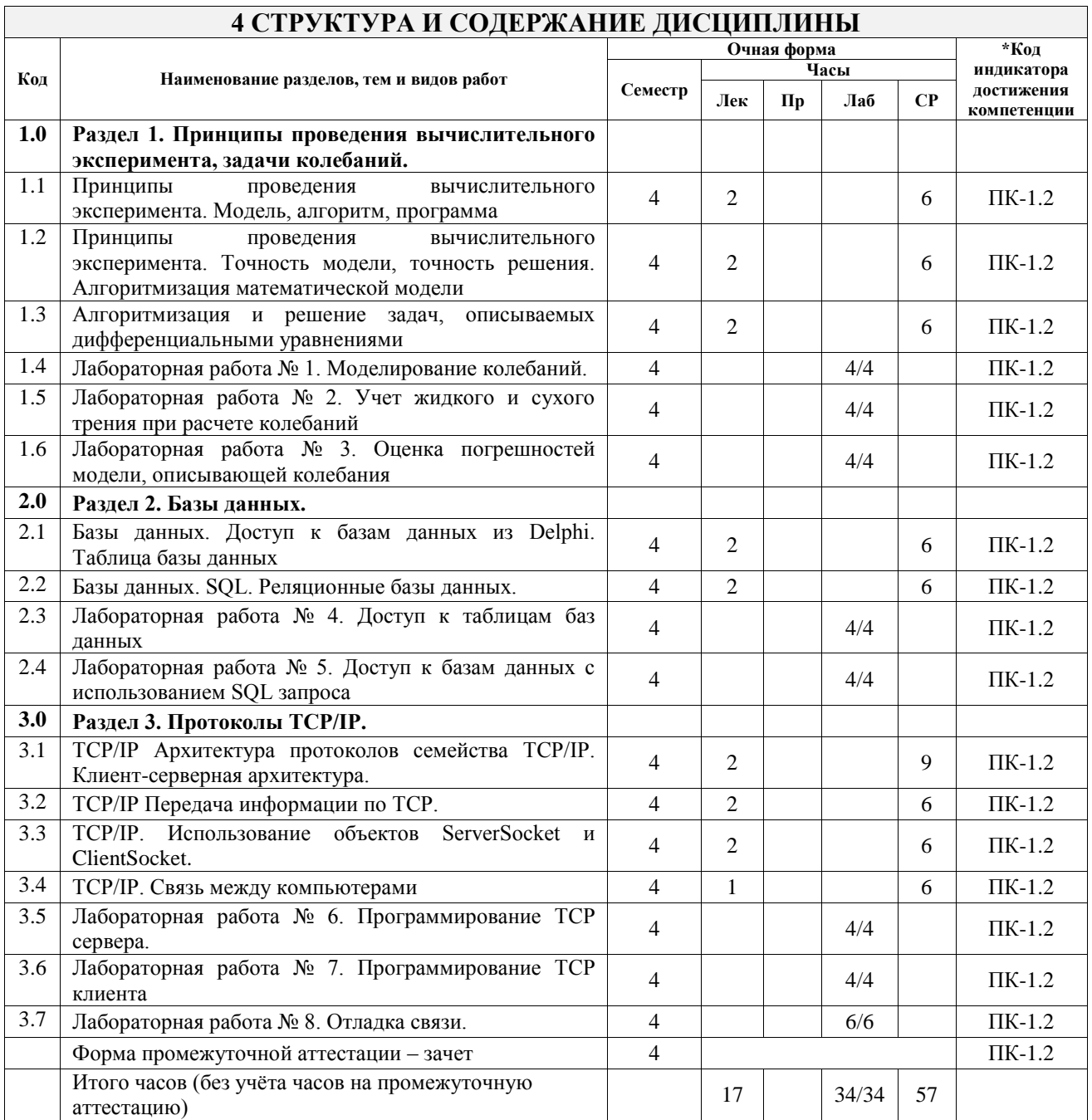

## **5 ФОНД ОЦЕНОЧНЫХ СРЕДСТВ ДЛЯ ПРОВЕДЕНИЯ ТЕКУЩЕГО КОНТРОЛЯ УСПЕВАЕМОСТИ И ПРОМЕЖУТОЧНОЙ АТТЕСТАЦИИ ОБУЧАЮЩИХСЯ ПО ДИСЦИПЛИНЕ**

Фонд оценочных средств для проведения текущего контроля успеваемости и промежуточной аттестации по дисциплине оформлен в виде приложения № 1 к рабочей программе дисциплины и размещен в электронной информационно-образовательной среде Университета, доступной обучающемуся через его личный кабинет

# **6 УЧЕБНО-МЕТОДИЧЕСКОЕ И ИНФОРМАЦИОННОЕ ОБЕСПЕЧЕНИЕ ДИСЦИПЛИНЫ**

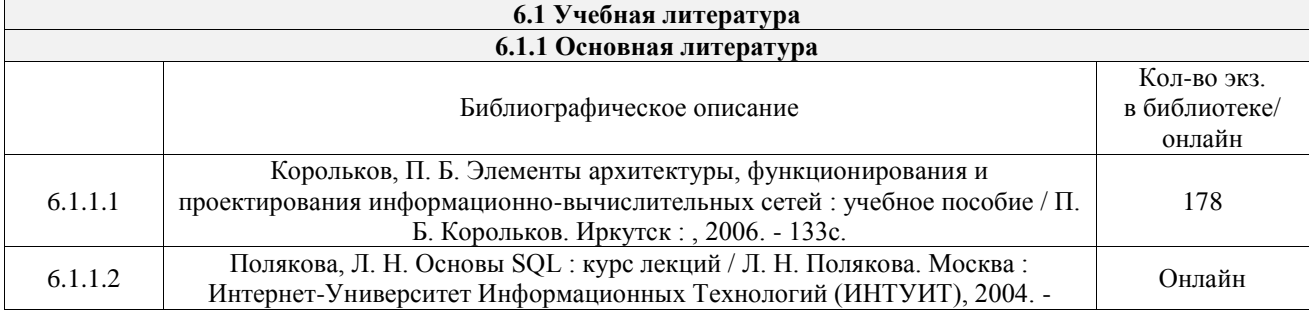

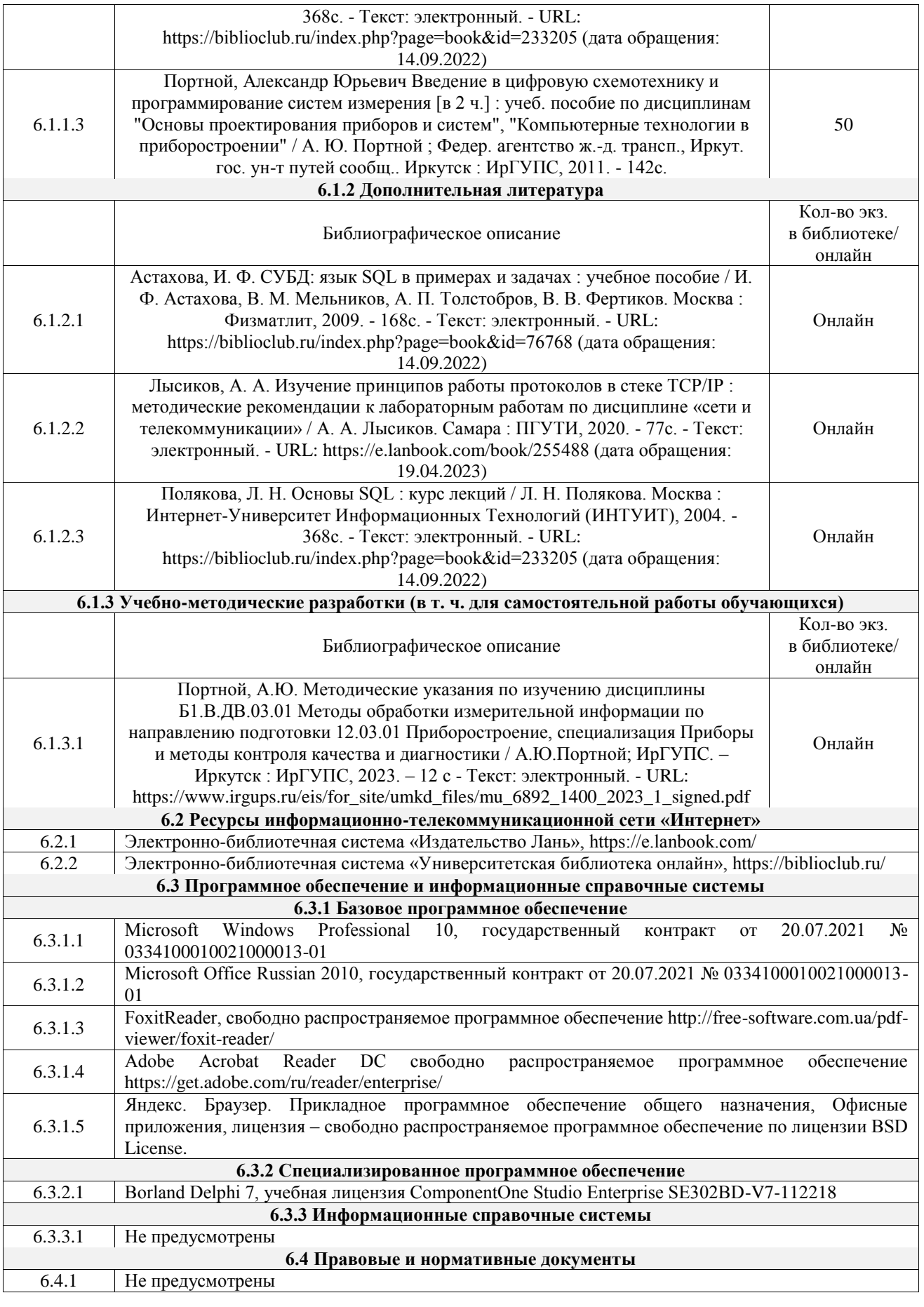

# **7 ОПИСАНИЕ МАТЕРИАЛЬНО-ТЕХНИЧЕСКОЙ БАЗЫ, НЕОБХОДИМОЙ ДЛЯ ОСУЩЕСТВЛЕНИЯ УЧЕБНОГО ПРОЦЕССА ПО ДИСЦИПЛИНЕ**

1 Корпуса А, Б, В, Г, Д, Е ИрГУПС находятся по адресу г. Иркутск, ул. Чернышевского, д. 15;

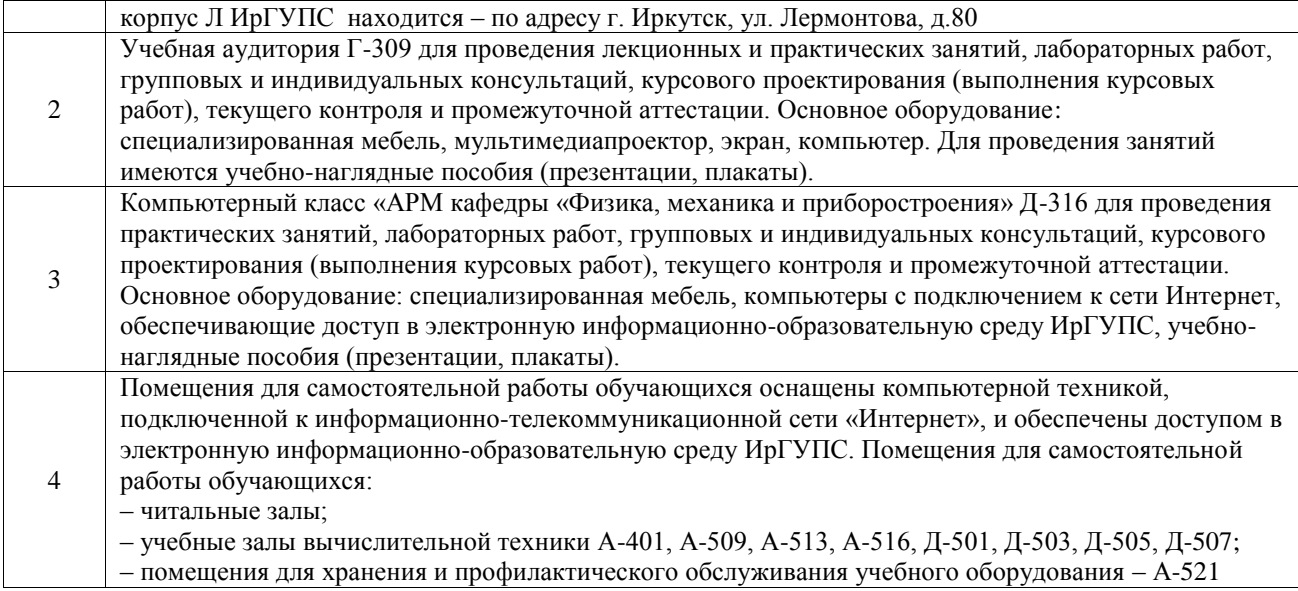

# **8 МЕТОДИЧЕСКИЕ УКАЗАНИЯ ДЛЯ ОБУЧАЮЩИХСЯ ПО ОСВОЕНИЮ ДИСЦИПЛИНЫ**

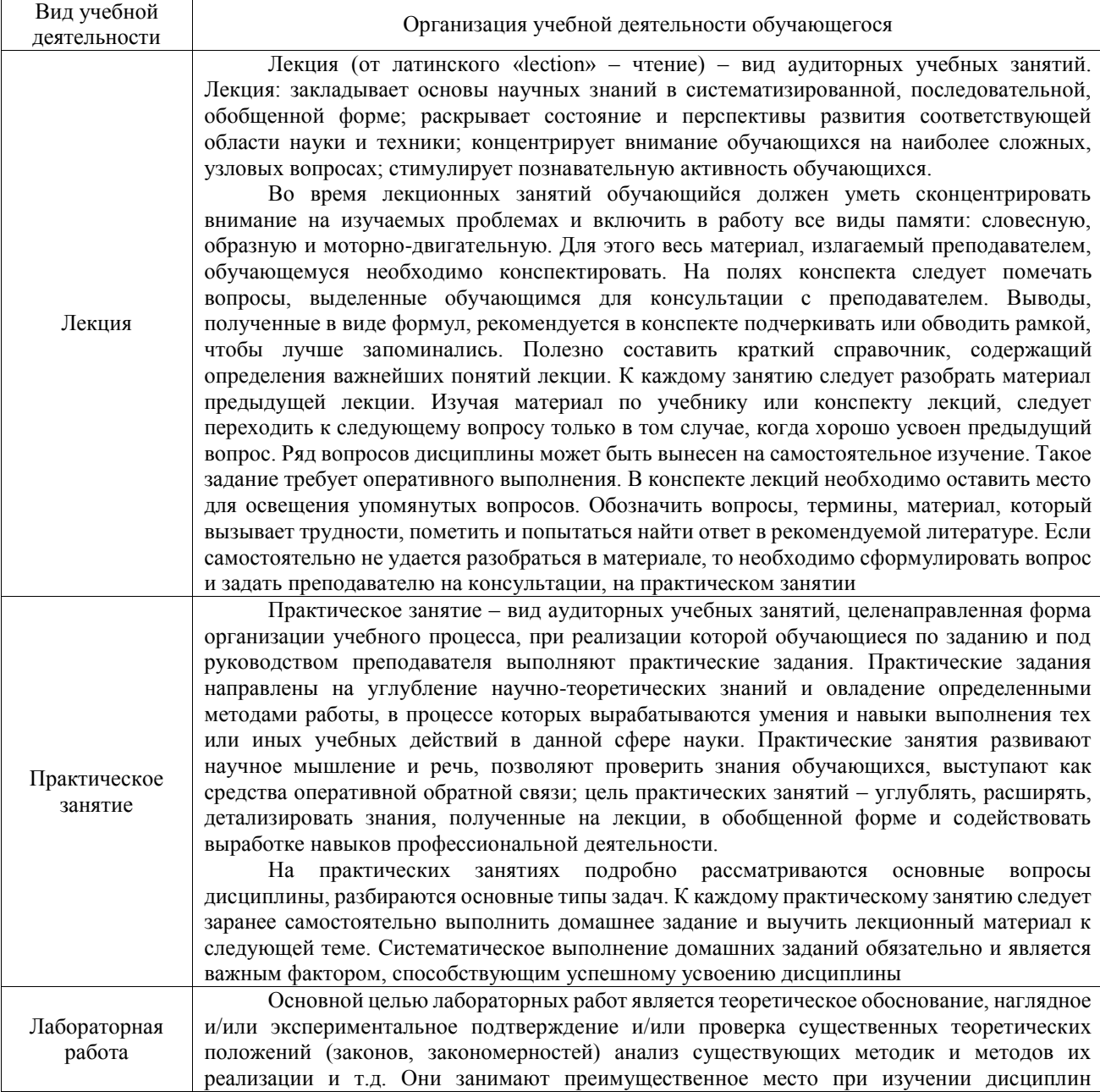

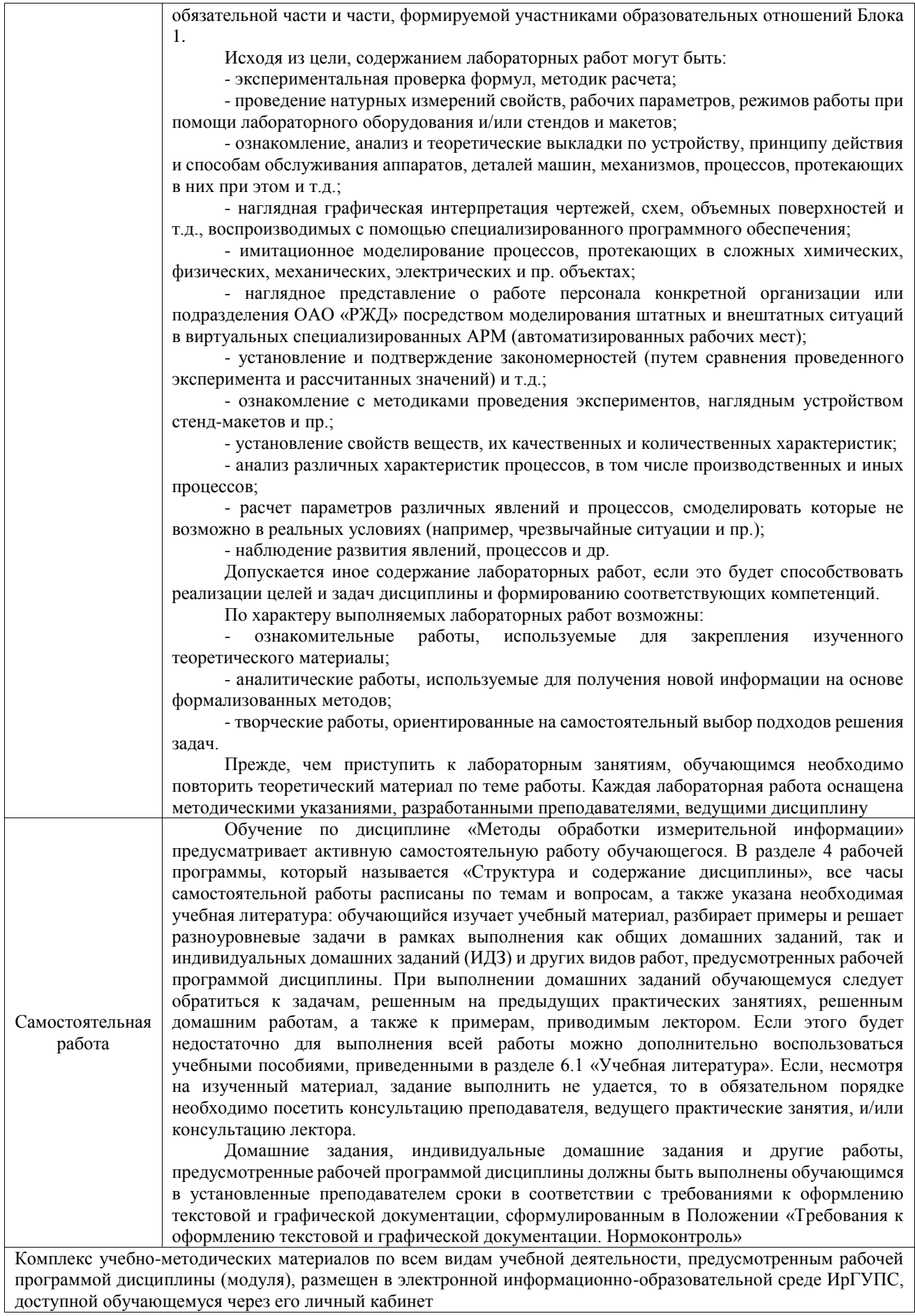

**Приложение № 1 к рабочей программе**

# **ФОНД ОЦЕНОЧНЫХ СРЕДСТВ**

# **для проведения текущего контроля успеваемости и промежуточной аттестации**

по дисциплине «Методы обработки измерительной информации»

Фонд оценочных средств (ФОС) является составной частью нормативнометодического обеспечения системы оценки качества освоения обучающимися образовательной программы.

Фонд оценочных средств предназначен для использования обучающимися, преподавателями, администрацией ИрГУПС, а также сторонними образовательными организациями для оценивания качества освоения образовательной программы и уровня сформированности компетенций у обучающихся.

Задачами ФОС являются:

– оценка достижений обучающихся в процессе изучения дисциплины;

– обеспечение соответствия результатов обучения задачам будущей профессиональной деятельности через совершенствование традиционных и внедрение инновационных методов обучения в образовательный процесс;

– самоподготовка и самоконтроль обучающихся в процессе обучения.

Фонд оценочных средств сформирован на основе ключевых принципов оценивания: валидность, надежность, объективность, эффективность.

Для оценки уровня сформированности компетенций используется трехуровневая система:

– минимальный уровень освоения, обязательный для всех обучающихся по завершению освоения образовательной программы; дает общее представление о виде деятельности, основных закономерностях функционирования объектов профессиональной деятельности, методов и алгоритмов решения практических задач;

базовый уровень освоения, превышение минимальных характеристик сформированности компетенций; позволяет решать типовые задачи, принимать профессиональные и управленческие решения по известным алгоритмам, правилам и методикам;

– высокий уровень освоения, максимально возможная выраженность характеристик компетенций; предполагает готовность решать практические задачи повышенной сложности, нетиповые задачи, принимать профессиональные и управленческие решения в условиях неполной определенности, при недостаточном документальном, нормативном и методическом обеспечении.

# **2. Перечень компетенций, в формировании которых участвует дисциплина.**

# **Программа контрольно-оценочных мероприятий. Показатели оценивания компетенций, критерии оценки**

Дисциплина «Методы обработки измерительной информации» участвует в формировании компетенций:

ПК-1. Способен к проектированию и конструированию оптотехники, оптических и оптико-электронных приборов и комплексов **Программа контрольно-оценочных мероприятий очная форма обучения**

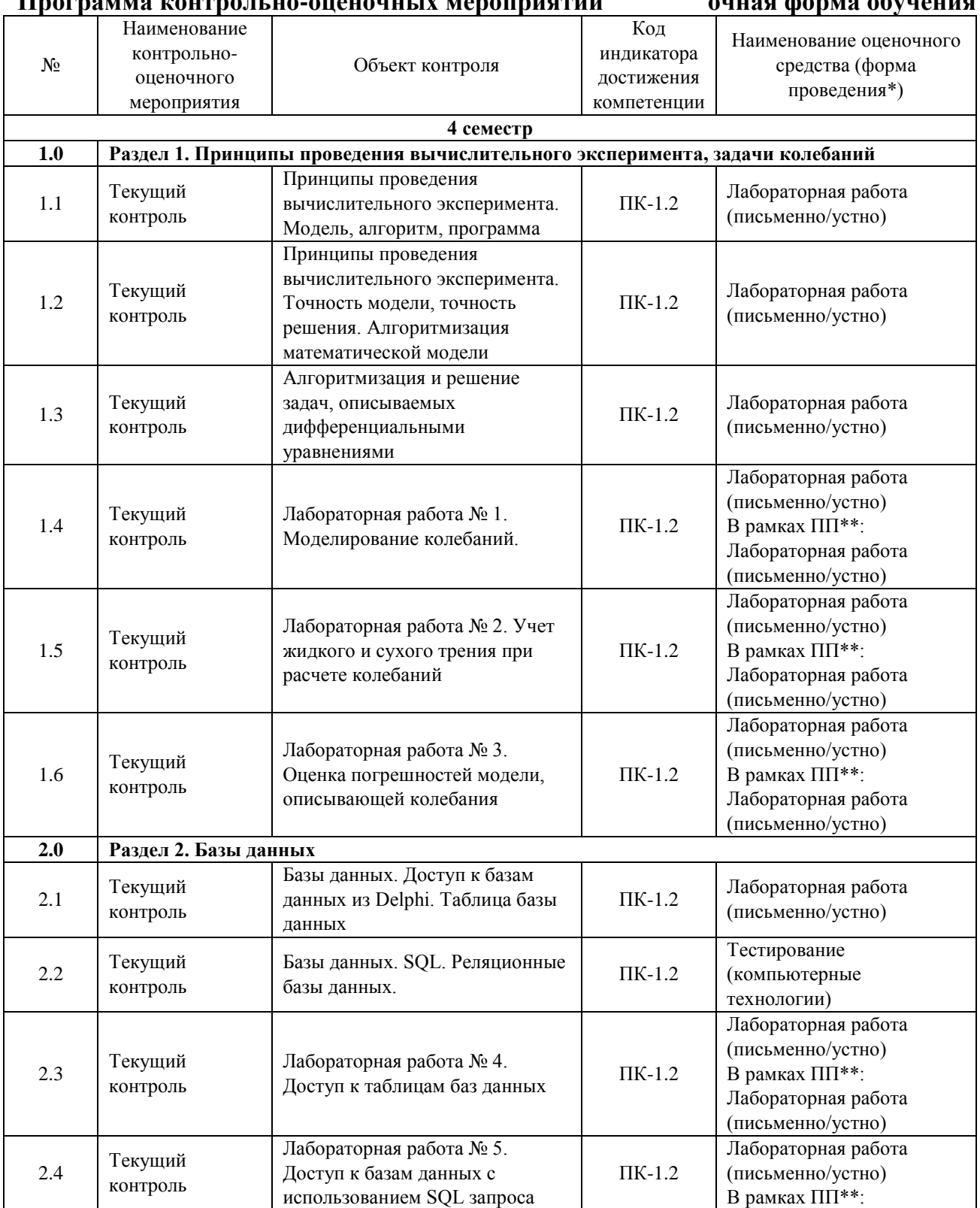

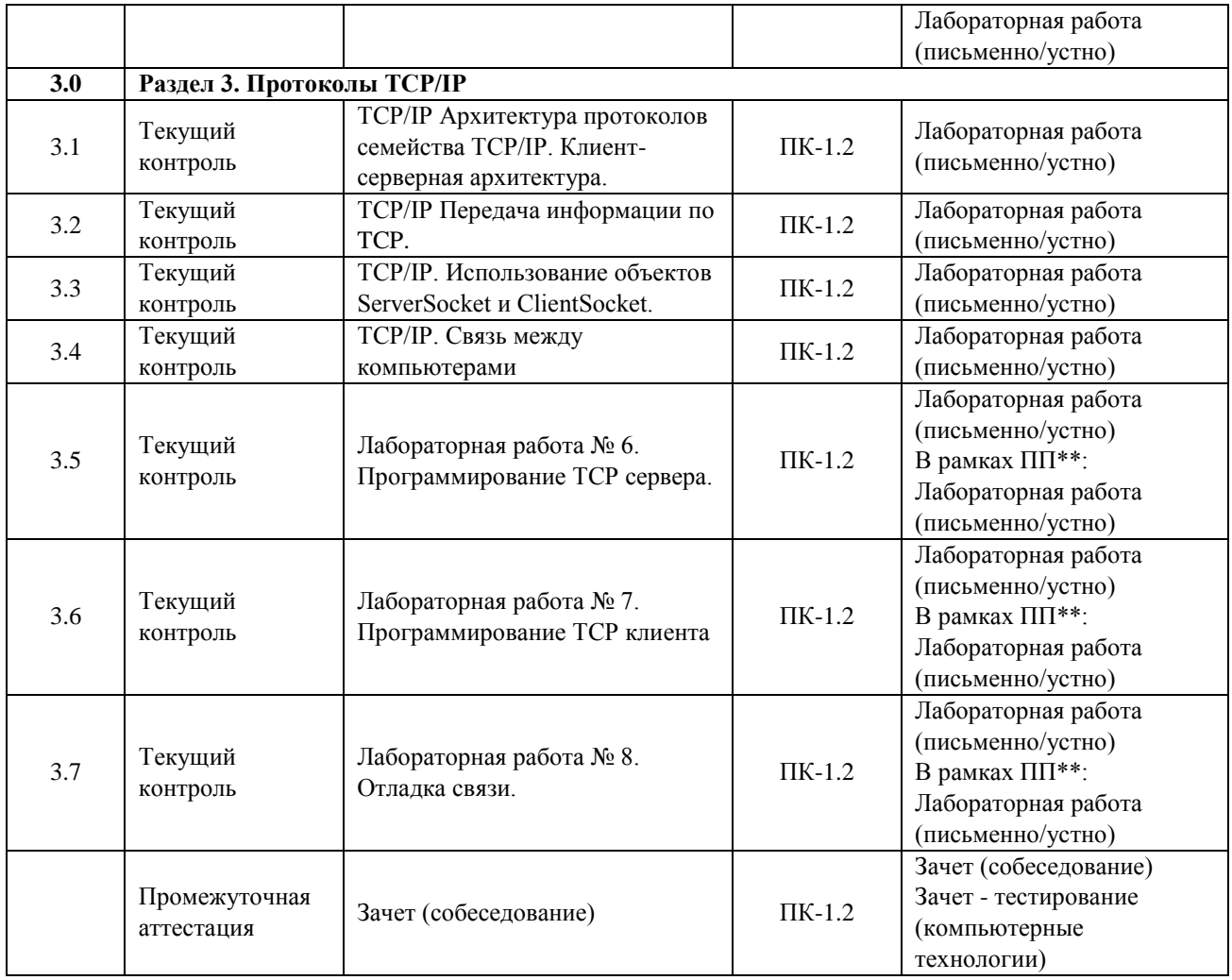

\*Форма проведения контрольно-оценочного мероприятия: устно, письменно, компьютерные технологии.

\*\*ПП – практическая подготовка

### **Описание показателей и критериев оценивания компетенций. Описание шкал оценивания**

Контроль качества освоения дисциплины включает в себя текущий контроль успеваемости и промежуточную аттестацию. Текущий контроль успеваемости и промежуточная аттестация обучающихся проводятся в целях установления соответствия достижений обучающихся поэтапным требованиям образовательной программы к результатам обучения и формирования компетенций.

Текущий контроль успеваемости – основной вид систематической проверки знаний, умений, навыков обучающихся. Задача текущего контроля – оперативное и регулярное управление учебной деятельностью обучающихся на основе обратной связи и корректировки. Результаты оценивания учитываются в виде средней оценки при проведении промежуточной аттестации.

Для оценивания результатов обучения используется четырехбалльная шкала: «отлично», «хорошо», «удовлетворительно», «неудовлетворительно» и двухбалльная шкала: «зачтено», «не зачтено».

Перечень оценочных средств, используемых для оценивания компетенций, а также краткая характеристика этих средств приведены в таблице.

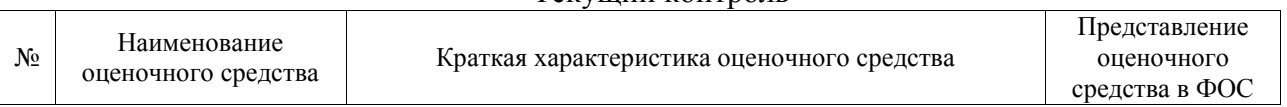

#### Текущий контроль

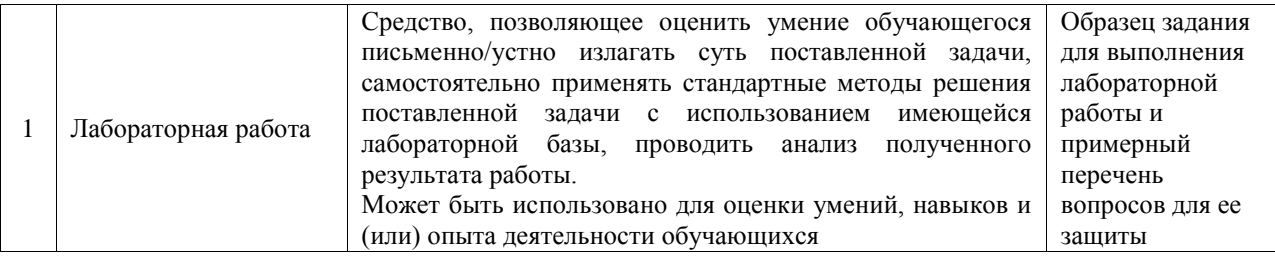

#### Промежуточная аттестация

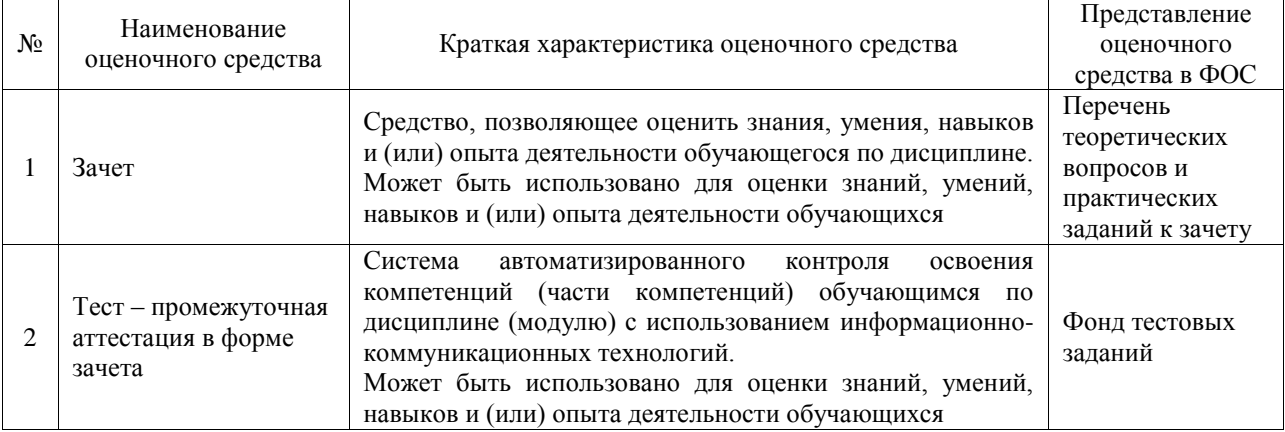

#### **Критерии и шкалы оценивания компетенций в результате изучения дисциплины при проведении промежуточной аттестации в форме зачета. Шкала оценивания уровня освоения компетенций**  $\mathbf{r}$  $\top$

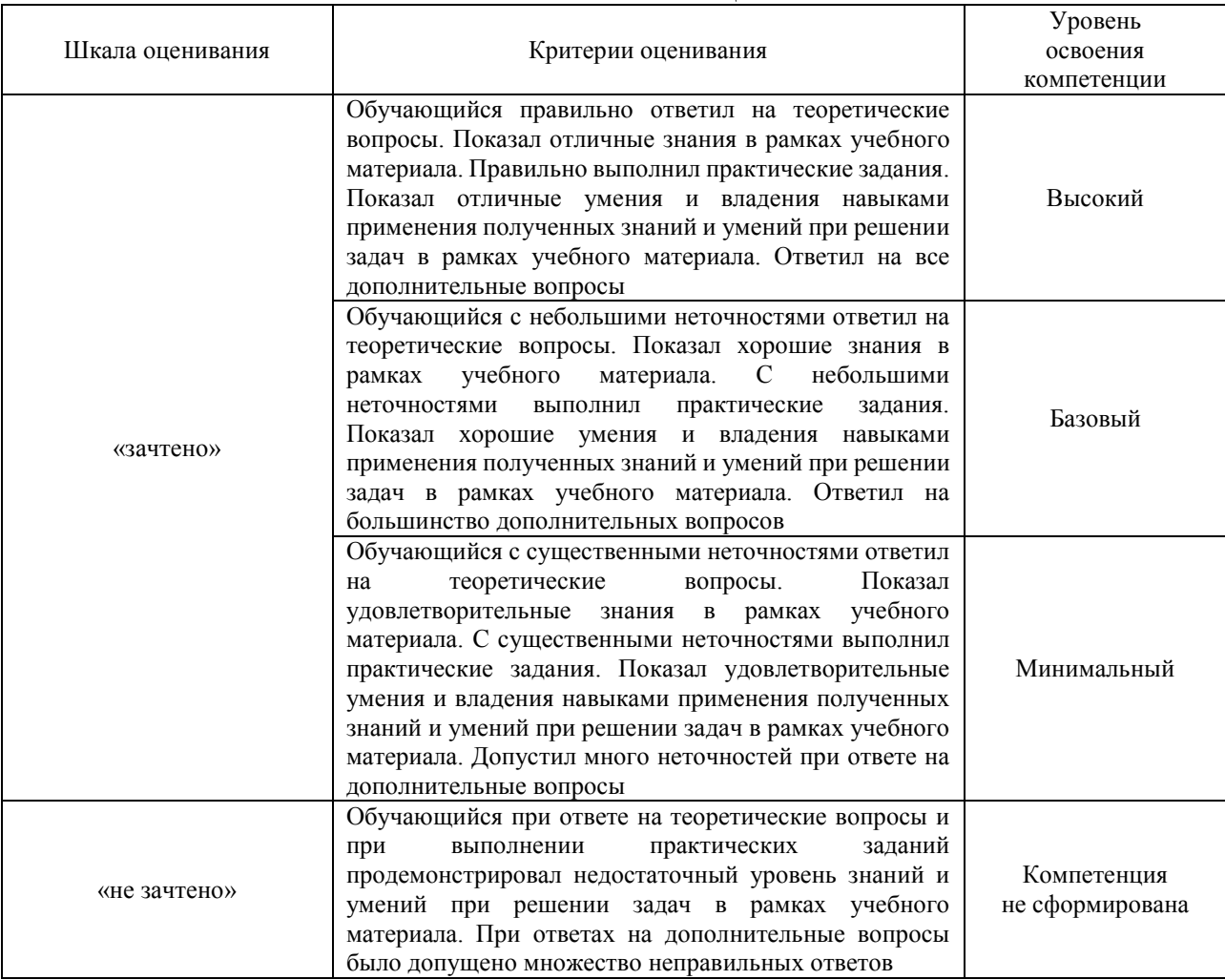

#### Тест – промежуточная аттестация в форме зачета

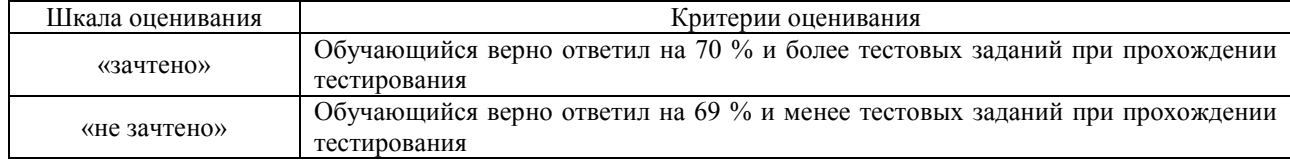

## **Критерии и шкалы оценивания результатов обучения при проведении текущего контроля успеваемости**

#### Лабораторная работа

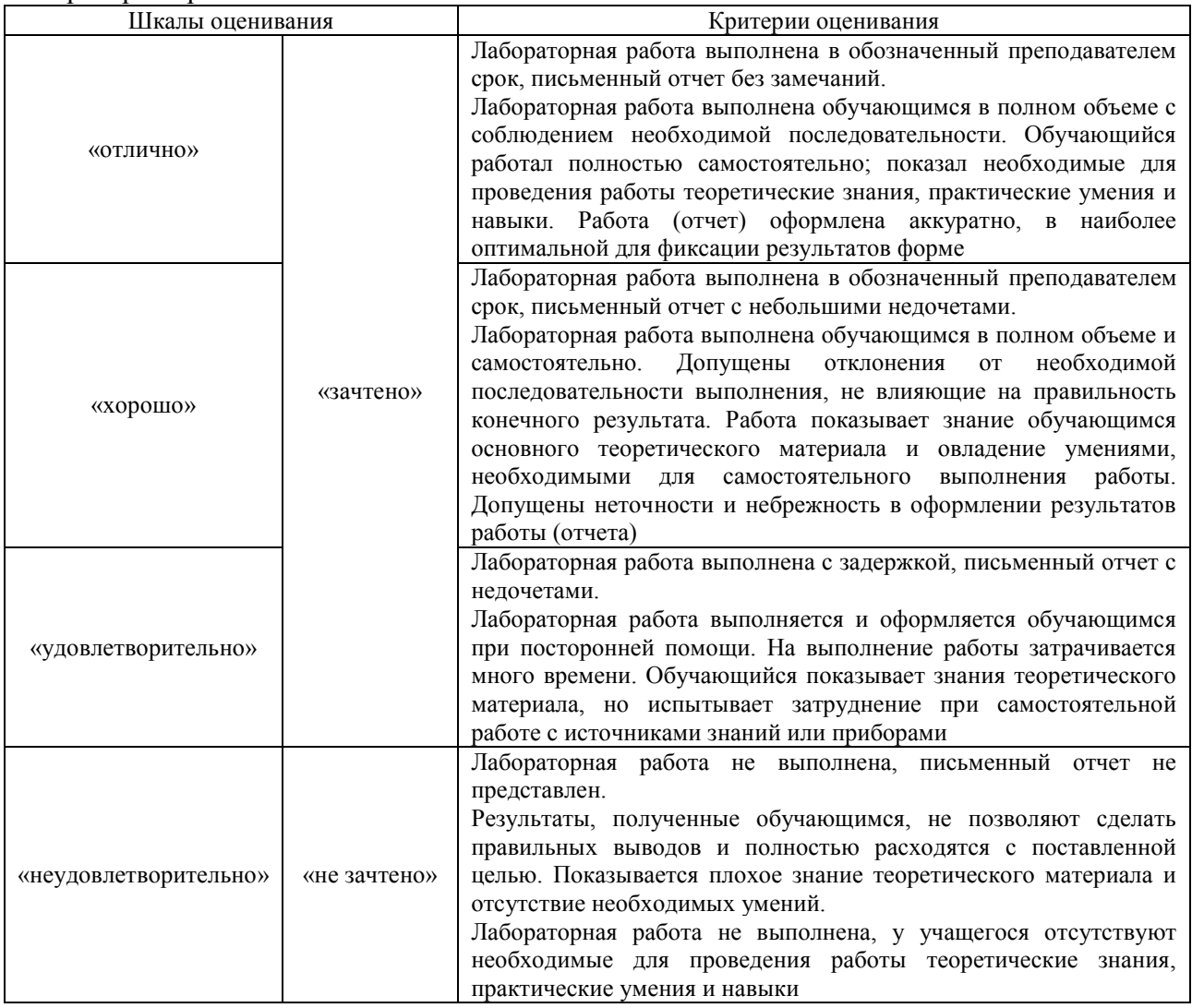

# **3. Типовые контрольные задания или иные материалы, необходимые для оценки знаний, умений, навыков и (или) опыта деятельности**

## **3.1 Типовые задания для выполнения лабораторной работы и примерный перечень вопросов для ее защиты**

Контрольные варианты заданий выложены в электронной информационнообразовательной среде ИрГУПС, доступной обучающемуся через его личный кабинет.

Ниже приведен образец типовых вариантов заданий для выполнения лабораторных работ и примерный перечень вопросов для их защиты.

Образец заданий для выполнения лабораторных работ и примерный перечень вопросов для

### их защиты

«Лабораторная работа № 4. Доступ к таблицам баз данных»

Цель работы: изучение способов построения таблиц баз данных средствами Delphi. Порядок работы:

1. Изучить порядок работы с таблицами, с помощью DataBase Desktop и Delphi.

2. С помощью приложения Database Desktop:

2.1. Создать алиас (псевдоним) пути к базе данных, в свой каталог.

2.1. Изучить типы полей таблиц баз данных, используя справочную систему.

2.2. Создать таблицу 1, сохранить под своим алиасом.

Структура таблицы:

Фамилия, имя, отчество, дата рождения, номер зачетной книжки.

2.3. Создать таблицу 2, сохранить под своим алиасом.

Структура таблицы:

номер зачетной книжки, предмет, оценка.

3. Средствами Delphi (объекты TTable, TDataSource, объекты визуализации TDBGrid) получить доступ к таблицам, заполнить таблицы.

Контрольные вопросы:

1. Что такое база данных? Что такое таблица базы данных? Структура таблицы, типы полей.

2. Способы работы с таблицами.

Образец заданий для выполнения лабораторных работ и примерный перечень вопросов для их защиты

«Лабораторная работа № 5. Доступ к базам данных с использованием SQL запроса» Цель работы: изучение способов построения реляционных баз данных средствами Delphi. Порядок работы:

1. Изучить порядок работы с реляционными базами данных с помощью Delphi. Изучить синтаксис оператора SQL SELECT.

2. Создать программу на Delphi, позволяющую редактировать оператор SELECT и выполнять его (объект TQuery, свойства active, SQL, метод execSQL, объект TMemo). Результаты выполнения запроса должны отображаться в объекте типа TDBGrid.

3. Создать запрос SELECT и выполнить его применительно к таблицам лабораторной работы  $\mathcal{N}$ <sup>0</sup> 4.

Контрольные вопросы:

1. Что такое реляционная база данных?

2. Способы построения реляционной базы данных с помощью оператора SELECT.

### **3.2 Типовые контрольные задания для проведения тестирования**

Фонд тестовых заданий по дисциплине содержит тестовые задания, распределенные по разделам и темам, с указанием их количества и типа.

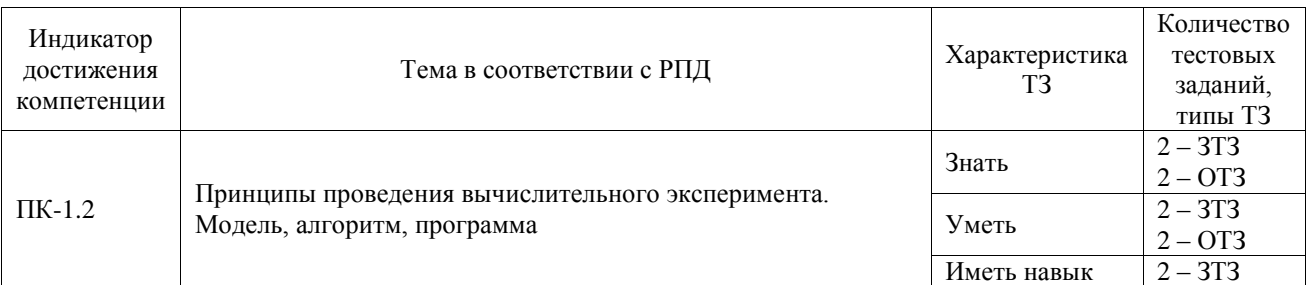

### Структура фонда тестовых заданий по дисциплине

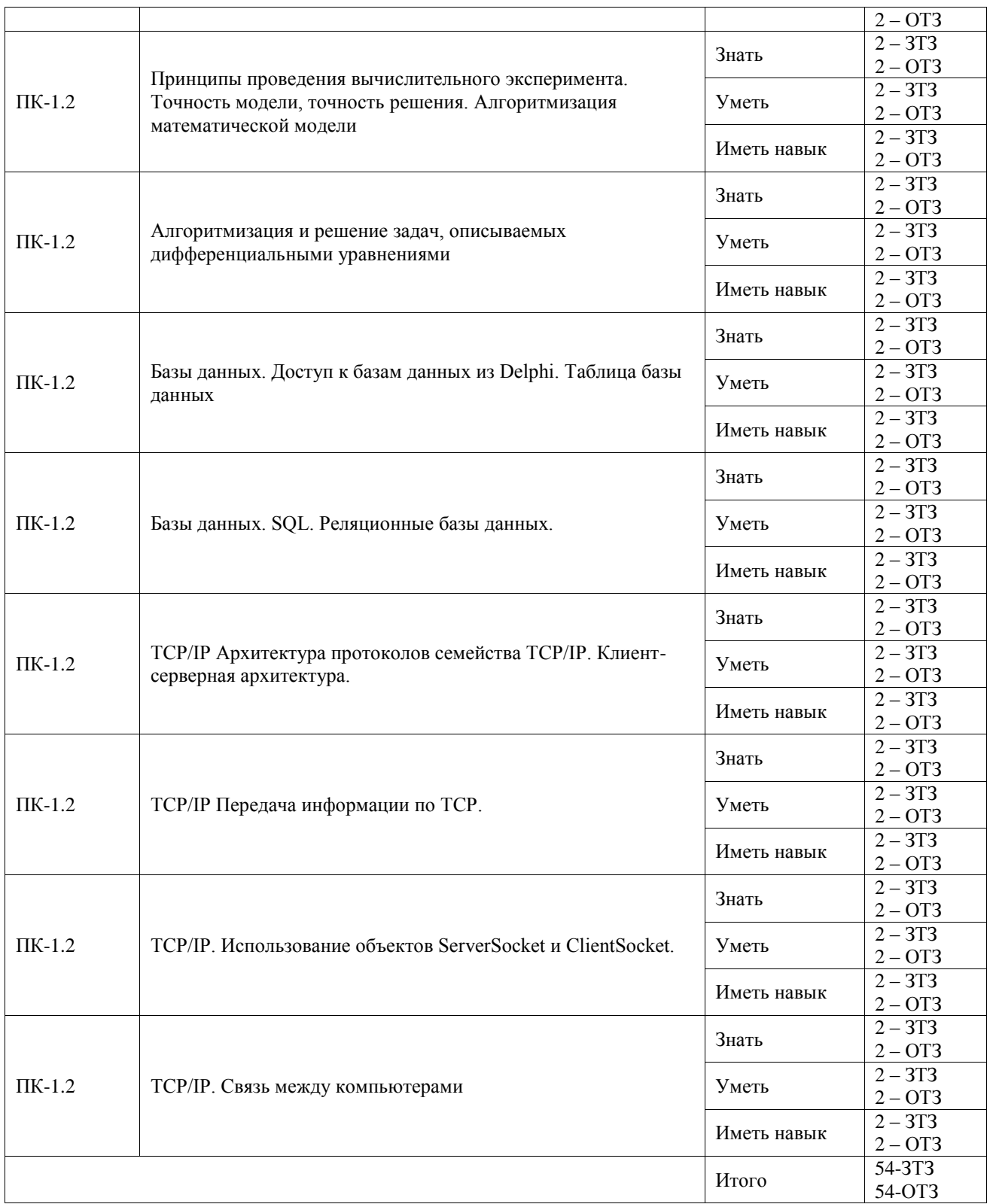

Полный комплект ФТЗ хранится в электронной информационно-образовательной среде ИрГУПС и обучающийся имеет возможность ознакомиться с демонстрационным вариантом ФТЗ.

Ниже приведен образец типового варианта итогового теста, предусмотренного рабочей программой дисциплины.

Образец теста (результат – эссе)

1. Двоичное число 1001 имеет следующее десятичное значение

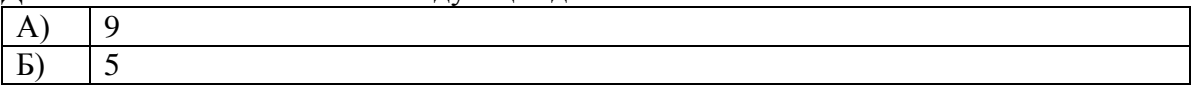

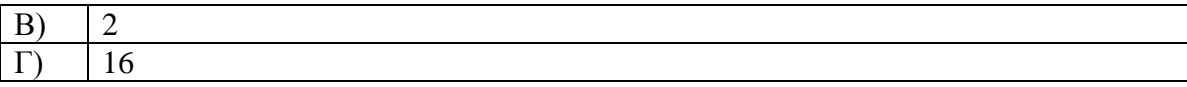

# Ответ: А

2. В микропроцессоре реализовано устройство

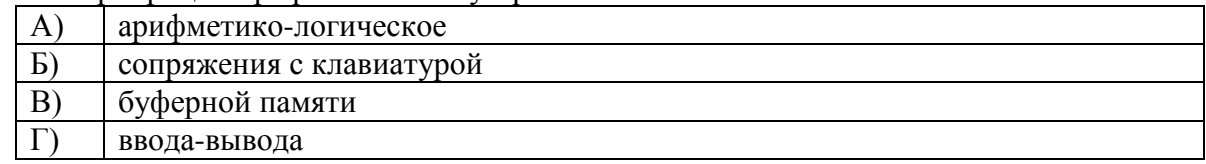

## Ответ: А

3. Синтаксические ошибки обнаруживаются и исправляются на следующем этапе создания программы

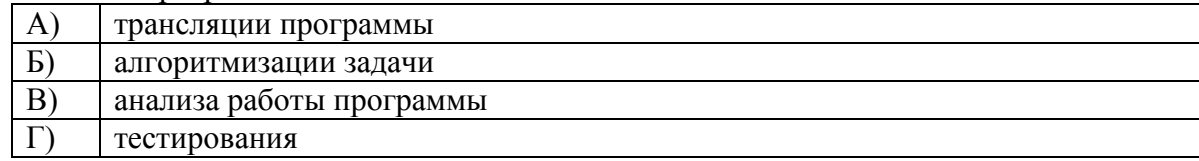

# $O<sub>TB</sub>ET: A$

4. Алгоритм должен обладать следующим свойством

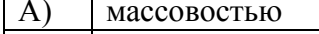

- $\mathbf{E}$ ) неординарностью
- $B)$ единственностью
- $\Gamma$ неопределенностью

## Ответ: А

5. Арифметические и логические операции выполняются

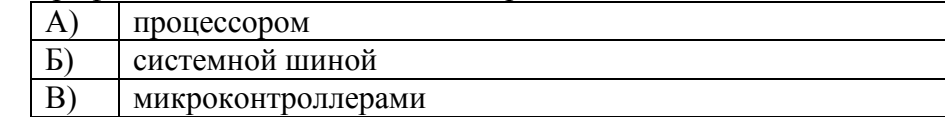

 $\Gamma$ ) управляющим устройством

#### Ответ: А

6. Вид, в котором данные хранятся, обрабатываются и передаются, называется формой данных

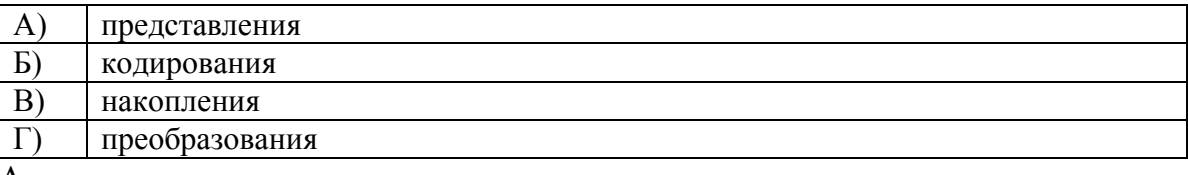

#### Ответ: А

7. Контроль завершения транзакций реализуется при помощи

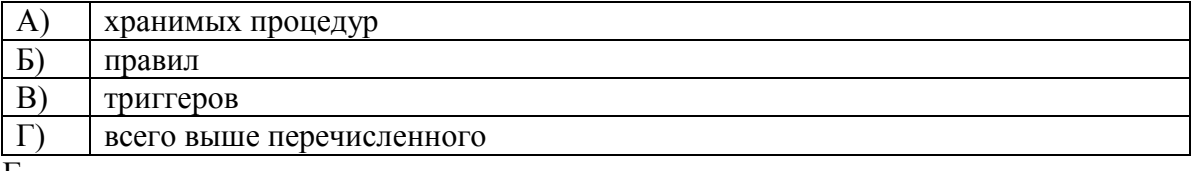

#### Ответ: Г

8. Реляционная модель представления данных - данные для пользователя передаются в виде

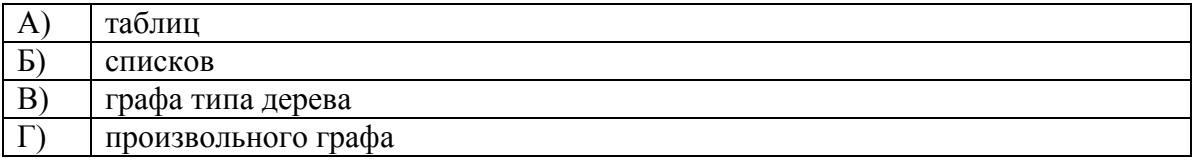

Ответ: А

9. Сетевая модель представления данных - данные представлены с помощью

Ответ: произвольного графа

10. Среди перечисленных свойств выберите те, которые не могут являться свойствами отношений<sup>.</sup>

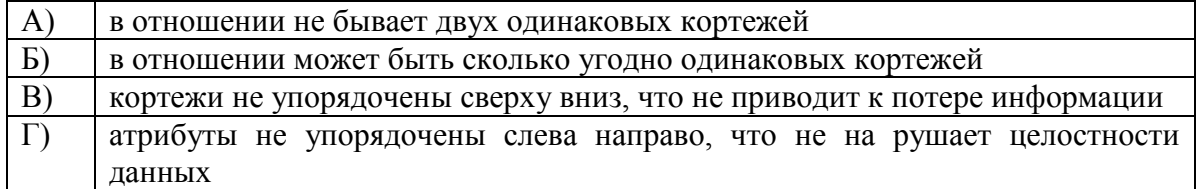

Ответ:  $\overline{b}$ 

11. Приведите пример языка реляционного исчисления.

# Ответ: sql

12. Назовите оператор команды select, который обеспечивает возможность устранения избыточных значений.

OTReT distinct

13. Назовите предложение команды select, которая позволяет производить выборку данных, в зависимости от истинности поставленного условия.

- Ответ: where
	- 14. Операторы in, between, like относятся к .... операторам.

Ответ: специальным

15. В модели ТСР/IP на каком уровне используется протокол IP?

Ответ: сетевой уровень или Network Layer

16. Протоколы Ethernet, IEEE 802.11, Wi-Fi применяются для...

- Ответ: физического подключения устройств
	- 17. Протоколы TCP, UDP применяются для...
- Ответ: передачи информации в сети
	- 18. Какой протокол используют в ситуациях, когда нужно быстро отреагировать на полученную информацию, не дожидаясь загрузки файла, а воспроизводится та часть, которая уже загрузилась?
- Ответ: Протокол UDP.

# 3.3 Перечень теоретических вопросов к зачету

(для оценки знаний)

- Принципы проведения вычислительного эксперимента. Модель,  $1.$
- $2<sub>1</sub>$ Принципы проведения вычислительного эксперимента. Точность решения
- $3.$ Принципы проведения вычислительного эксперимента. Алгоритм
- $\overline{4}$ Принципы проведения вычислительного эксперимента. Программа
- $5<sub>1</sub>$ Моделирование задач колебаний, волновых задач и задач переноса.

Дифференциальные уравнения.

- Базы данных. Таблица  $6.$
- $7<sub>1</sub>$ Базы ланных. ВDE
- 8. Базы данных. Операторы SOL
- Базы данных. Реляционные базы данных 9.
- 10. ТСР/ІР. Клиент-серверная архитектура.
- $11.$ TCP/IP. Использование объектов ServerSocket и ClientSocket
- 12. ТСР/ІР. Связь между компьютерами.

# 3.4 Перечень типовых простых практических заданий к зачету

(для оценки умений и оценки навыков и (или) опыта деятельности)

1. Описать таблицы 1 и 2. определить название полей и типы данных. структура таблицы 1:

фамилия, имя, отчество, дата рождения, номер зачетной книжки.

структура таблицы 2:

номер зачетной книжки, предмет, оценка.

создать sql запрос типа select, который должен соединить таблицу 1 и 2 по полю номера зачетной книжки.

2. Описать данные и свойства tcp сервера и tcp клиента для организации связи.

# **4. Методические материалы, определяющие процедуру оценивания знаний, умений, навыков и (или) опыта деятельности**

В таблице приведены описания процедур проведения контрольно-оценочных мероприятий и процедур оценивания результатов обучения с помощью оценочных средств в соответствии с рабочей программой дисциплины.

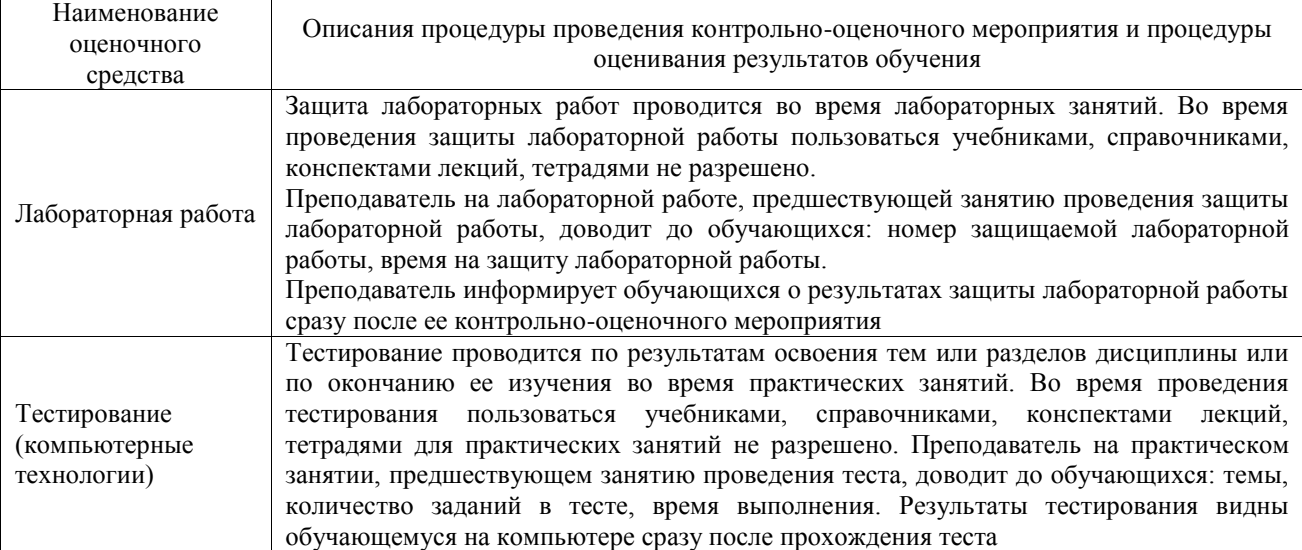

Для организации и проведения промежуточной аттестации составляются типовые контрольные задания или иные материалы, необходимые для оценки знаний, умений, навыков и (или) опыта деятельности, характеризующих этапы формирования компетенций в процессе освоения образовательной программы.

Перечень теоретических вопросов и типовые практические задания разного уровня сложности для проведения промежуточной аттестации обучающиеся получают в начале семестра через электронную информационно-образовательную среду ИрГУПС (личный кабинет обучающегося).

## **Описание процедур проведения промежуточной аттестации в форме зачета и оценивания результатов обучения**

При проведении промежуточной аттестации в форме зачета преподаватель может воспользоваться результатами текущего контроля успеваемости в течение семестра. С целью использования результатов текущего контроля успеваемости, преподаватель подсчитывает среднюю оценку уровня сформированности компетенций обучающегося (сумма оценок, полученных обучающимся, делится на число оценок).

## **Шкала и критерии оценивания уровня сформированности компетенций в результате изучения дисциплины при проведении промежуточной аттестации в форме зачета по результатам текущего контроля (без дополнительного аттестационного испытания)**

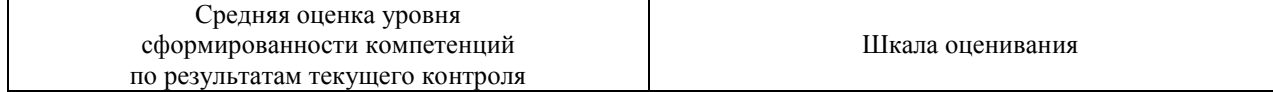

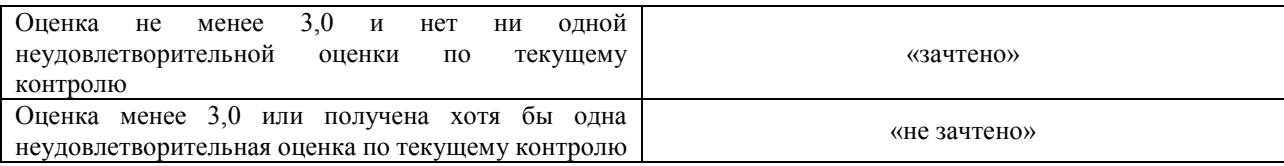

Если оценка уровня сформированности компетенций обучающегося не соответствует критериям получения зачета без дополнительного аттестационного испытания, то промежуточная аттестация проводится в форме собеседования по перечню теоретических вопросов и типовых практических задач или в форме компьютерного тестирования.

Промежуточная аттестация в форме зачета с проведением аттестационного испытания проходит на последнем занятии по дисциплине.

При проведении промежуточной аттестации в форме компьютерного тестирования вариант тестового задания формируется из фонда тестовых заданий по дисциплине случайным образом, но с условием: 50 % заданий должны быть заданиями открытого типа и 50 % заданий – закрытого типа.